## RosLibRust

### Easy way to talk to any ROS system from Rust

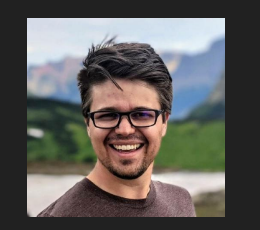

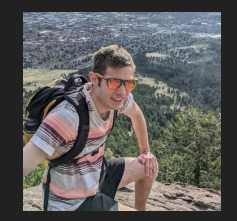

Built by: <https://github.com/Carter12s> & <https://github.com/ssnover>

## **Rust in a Nutshell**

## **"Fast, Reliable, Productive – Pick Three!" "Fearless Concurrency" "Batteries Included"**

## [Considering Rust](https://www.youtube.com/watch?v=DnT-LUQgc7s&t=23s&ab_channel=JonGjengset)

### by John Gjengset

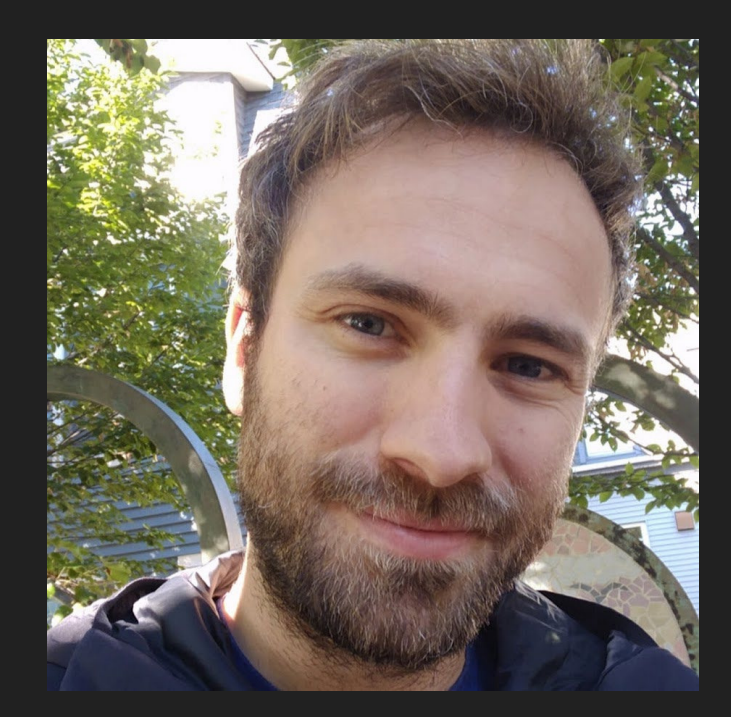

## **AMP Robotics**

Pick & Place Robot

- 200+ Systems operating around the world
- Started building our own sorting facilities around this tech

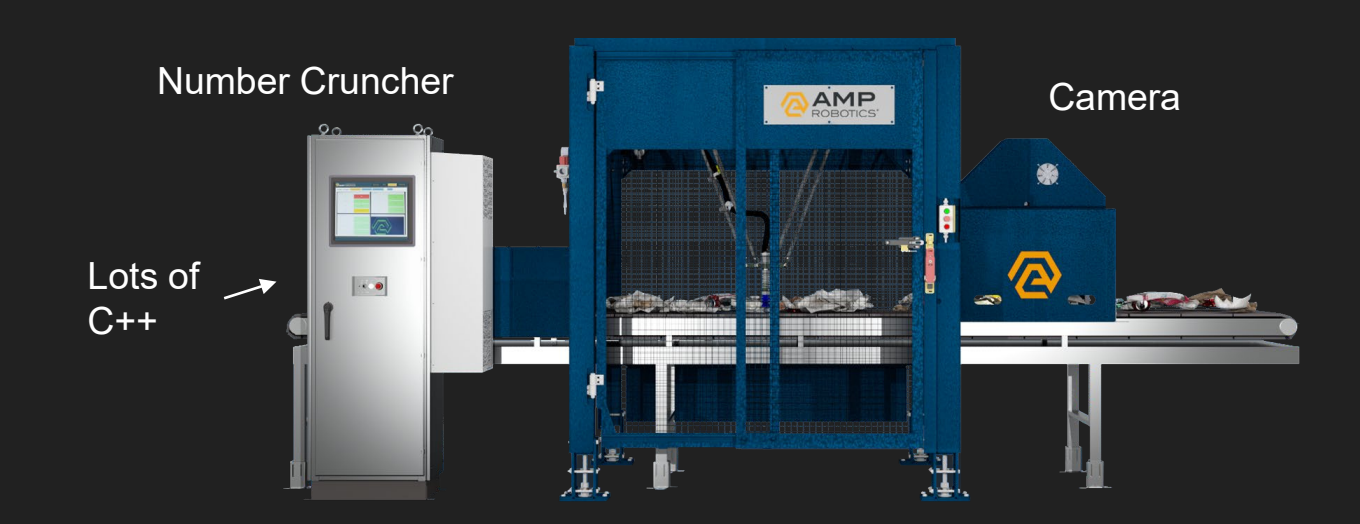

### The Problem: Connecting to Dozens of Systems

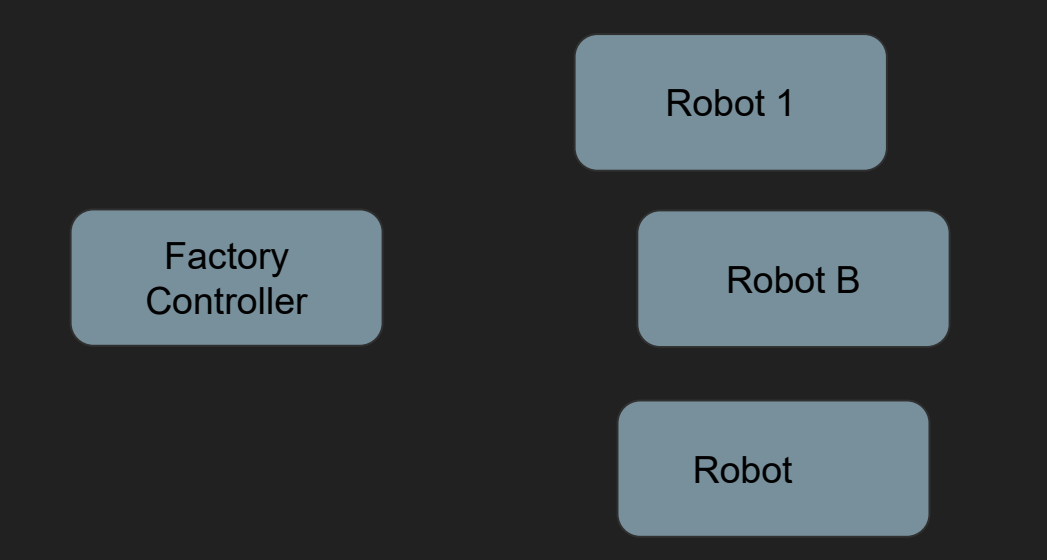

### The ROS + Rust Ecosystem is messy...

- ROS1:  $\bullet$ 
	- <u>rosrust</u> ~639

### **Problems we faced:**

- **1. All the crates have incompatible APIs**
- **2. Some crates require a ROS installation, some are standalone**
- **3. All crates have "strict message parsing"**
- **4. We really like async! No async ROS1 crate exists yet…**

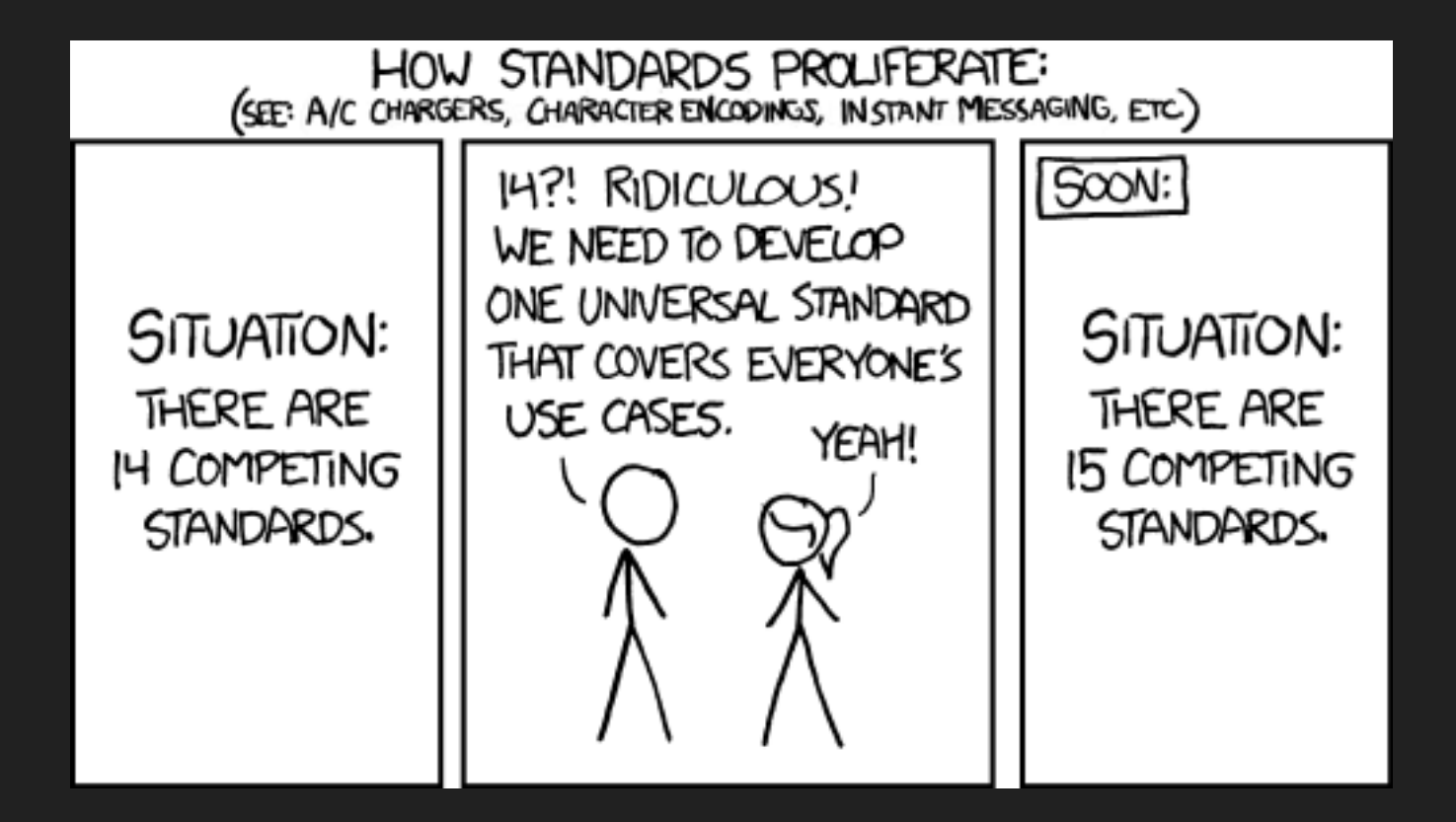

### **Not actually that bad…**

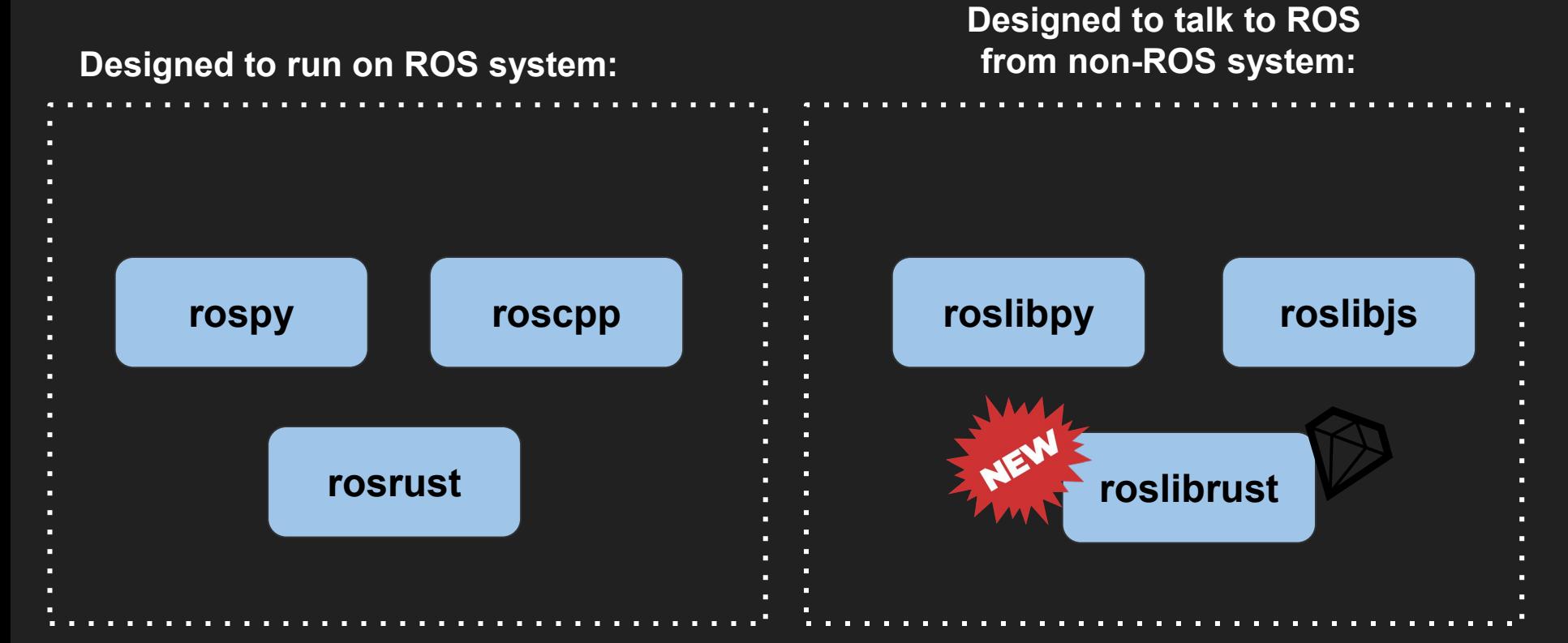

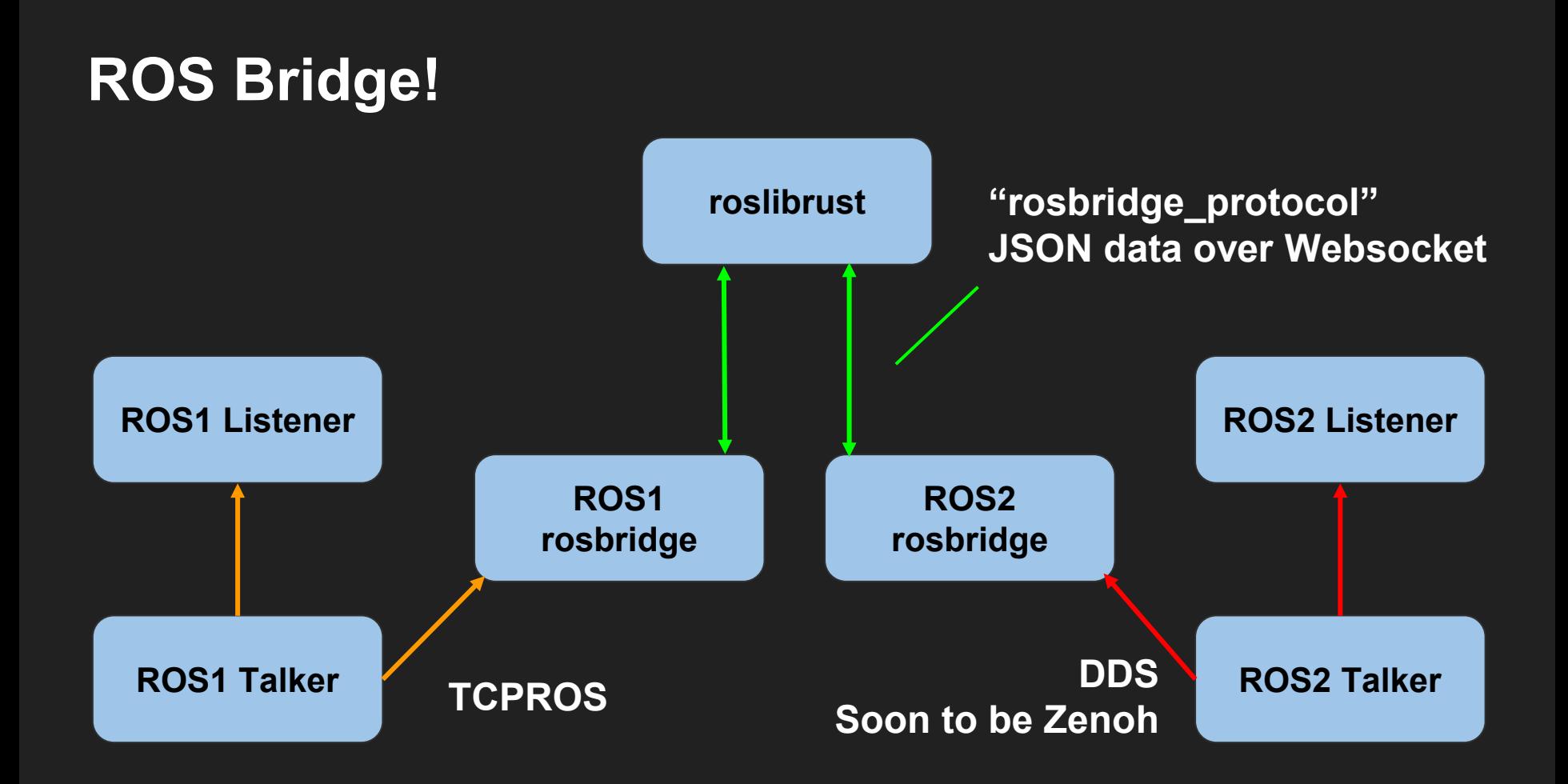

### Stop talking and show us the code...

```
use roslibrust:: ClientHandle;
use roslibrust_codegen_macro::find_and_generate_ros_messages;
```
}

find\_and\_generate\_ros\_messages!("assets/ros1\_common\_interfaces/std\_msgs");

```
\#[tokio::main(flavor = "multi_thread")]
async fn main() \rightarrow Result<(), Box<dyn std::error::Error + Send + Sync>> {
    let client = ClientHandle::new("ws://localhost:9090").await?;
    let publisher = client.advertise::<std_msgs::Header>("talker").await?;
```

```
loop<sub>f</sub>let msg = std_msgs::Header::default();public for. publish(msg).await.unwrap();
    tokio::time::sleep(tokio::time::Duration::from_secs(1)).await;
```
### **Procedural macro – Rust code that generates Rust code**

find\_and\_generate\_ros\_messages!("assets/ros1\_common\_interfaces/std\_msgs");

- **Allows library authors to write "compiler plugins"**
- **Invoked by compiler during compilation**
- **Works directly with compiler's internal source code AST**

#### $\#$ [proc\_macro] pub fn find\_and\_generate\_ros\_messages(input\_stream: TokenStream) -> TokenStream {

- **Recursively searches ROS\_PACKAGE\_PATH + input**
- **Find all packages (ROS1 + ROS2)**
- **Parse all found message, service, action files**
- **Resolve dependencies**
- **Generate Rust types**

### **Codegen in action**

#### What the message file looks like:

# This message holds the status of an individual component of the robot.  $#$ 

```
# Possible levels of operations
byte 0K=0byte WARN=1
byte ERROR=2
byte STALE=3
```
byte level # level of operation enumerated above string name # a description of the test/component reporting string message  $#$  a description of the status string hardware id  $#$  a hardware unique string KeyValue[] values # an array of values associated with the status

### **Codegen in action**

What gets generated:

### Serialization hooks

Data definition

**Constants** 

```
#[allow(non snake case)]
#[derive(
    :: serde :: Deserialize,
    :: serde :: Serialize,
    :: smart_default :: SmartDefault,
   Debua,
    Clone,
    PartialEq,
)]
pub struct DiagnosticStatus {
    pub r#level: u8,
    pub r#name: ::std::string::String,
    pub r#message: ::std::string::String,
    pub r#hardware_id: ::std::string::String,
    pub r#values: ::std::vec::Vec<self::KeyValue>,
impl ::roslibrust_codegen::RosMessageType for DiagnosticStatus {
    const ROS_TYPE_NAME: &'static str = "diagnostic_msgs/DiagnosticStatus";
impl DiagnosticStatus {
    pub const r#OK: u8 = 0u8;pub const r#WARN: u8 = 1u8;pub const r#ERROR: u8 = 2u8;
    pub const r#STALE: u8 = 3u8;
```
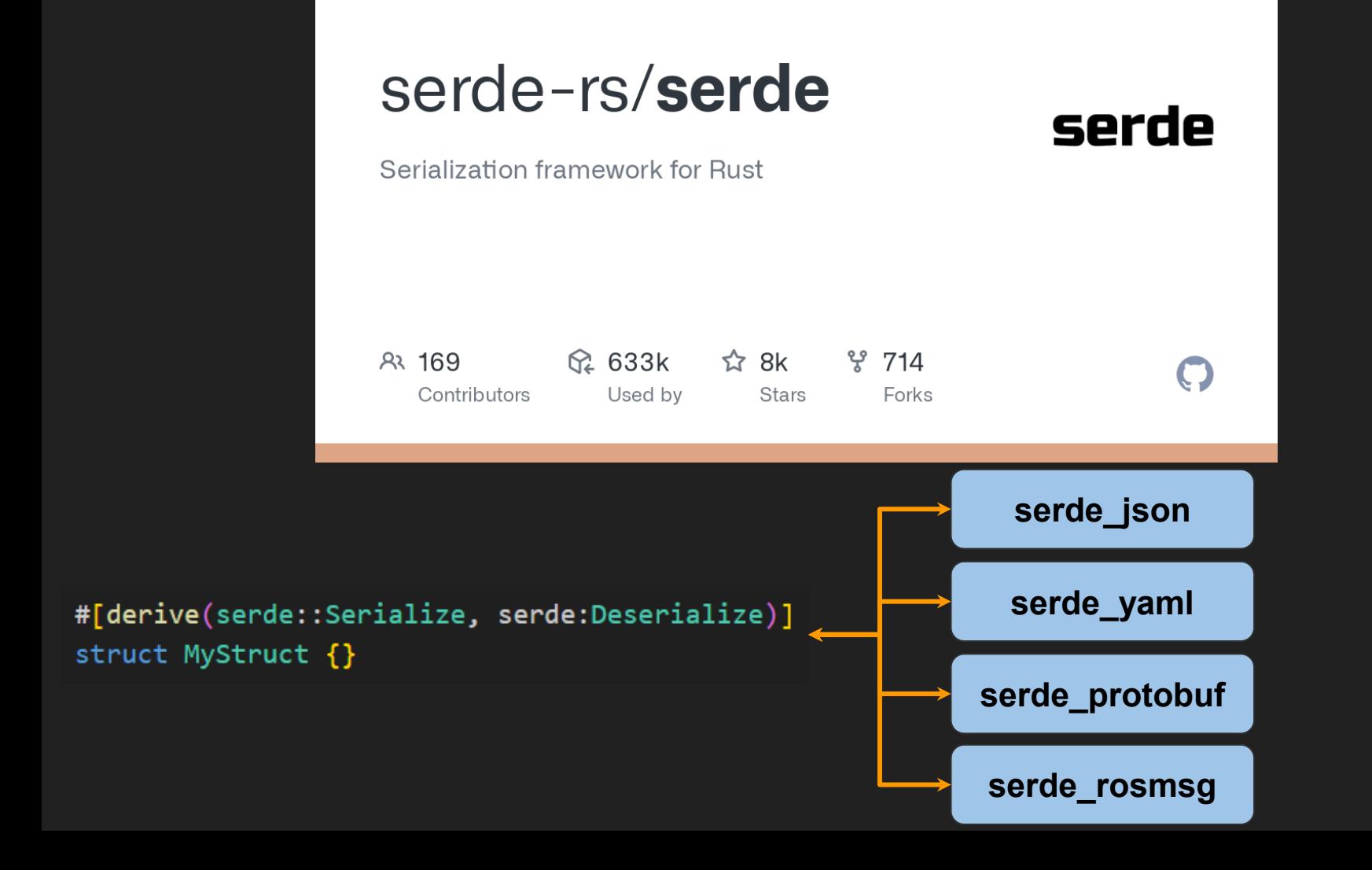

### **Kicking off our main function with Async!**

 $#$ [tokio::main(flavor = "multi thread")] async fn main()  $\rightarrow$  Result<(), Box<dyn std::error::Error + Send + Sync>> {

- **Entire application is async**
- **Runs on a thread pool**
- **Allows extremely efficient parallelism and concurrency**
- **Rust compiler prevents all memory safety issues**

### tokio-rs/**tokio**

A runtime for writing reliable asynchronous applications with Rust. Provides I/O, networking. scheduling, timers, ...

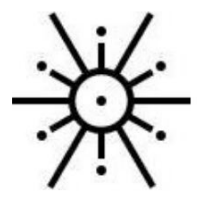

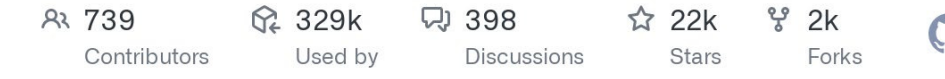

```
let client = ClientHandle::new("ws://localhost:9090").await?;
let publisher = client.advertise::<std_msgs::Header>("talker").await?;
```

```
loop<sub>f</sub>let msg = std_msgs::Header::default();publisher.publish(msg).await.unwrap();
    tokio::time::sleep(tokio::time::Duration::from_secs(1)).await;
}
```
### **None of that is new? Why should we care?**

**A more interesting example!**

```
mod ros1 {
```

```
crate::find_and_generate_ros_messages!("assets/ros1_common_interfaces/std_msgs");
}
```

```
mod ros2 \{
```
}

```
crate::find_and_generate_ros_messages!("assets/ros2_common_interfaces/std_msgs");
ł
```

```
#[tokio::main(flavor = "multi_thread")]
async fn main() \rightarrow Result<(), Box<dyn std::error::Error + Send + Sync>> {
    let ros1_client = ClientHandle::new("ws://localhost:9090").await?;
    let ros2_client = ClientHandle::new("ws://localhost:9091").await?;
    let subscriber = ros1 client
        .subscribe::<ros1::std_msgs::Header>("/bridge_header")
        .await?;
    let publisher = ros2_client.advertise("/bridge_header").await?;
    loop<sub>f</sub>let msg = subscriber.next().await;
        let converted_msg = ros2::std_msgs::Header {
            stamp: msg.stamp,
            frame_id: msg.frame_id,
        };
        publisher.publish(converted_msg).await?;
    }
```
# **A really cool example!**

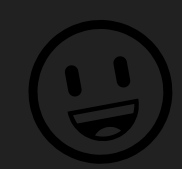

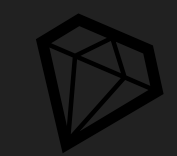

```
#[derive(serde::Serialize, serde::Deserialize, Clone, Debug)]
#[{\text{serde}}(un{\text{tagged}})]enum GenericHeader {
    V1(ros1::std_msgs::Header),
    V2(ros2::std_msgs::Header),
}
impl RosMessageType for GenericHeader {
    const ROS_TYPE_NAME: &'static str = "std_msgs/Header":
ł
#[tokio::main]
async fn main() \rightarrow Result<(), Box<dyn std::error::Error + Send + Sync>> {
    let client = ClientHandle::new("ws://localhost:9090").await?;
    let rx = client.subscribe::<GenericHeader>("talker").await?;
    loop<sub>f</sub>let msg = rx.next(). await;
        match msg \{GenericHeader::V1(ros1_{header}) \Rightarrowinfo! ("Got rosl: {ros1_{header}:?}");ł
            GenericHeader:: V2(ros2 header) => {
                }
```
### **When to use roslibrust?**

- **You want to connect to many diverse ROS systems**
- **You only need low bandwidth data exchange**
	- **Converting back and forth to JSON ain't the fastest thing in the world**
- **You want to leverage Rust's ecosystem:**
	- **web servers, databases, security, high performance, badass type system**
- **Ideal for: fleet monitoring, metrics collection, central facility control, and various cloud tools**

### **Roadmap**

- **Want to be a part of unifying the Rust experience for ROS! (sorry…)**
- **Crate is still in beta with an evolving API, but has seen some serious use at AMP and is proven reliable**
- **Have preliminary support for ROS1 native communication (TCPROS)**
	- **Will be first ROS1 client to provide an async API**
- **Sticking with "Rust Idiomatic" for now**
	- **No dependency on ROS1 / ROS2 installation or on catkin, ament, etc.**

## **Thank you!**